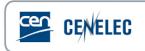

## Training of 2021-12-07

## Session 'CEN IT Tools'

## **Questions & Answers**

| 1 | Will the presentation be made available on<br>the expert/CEN website subpart trainings &<br>materials? And where to find the<br>recording?                                                                                                    | Hello, the presentation and the link to the recording will be<br>send to you afterwards. We will also upload these on the<br>CEN expert site here: <u>https://experts.cen.eu/trainings-</u><br><u>materials/events/2021/2021-12-07-training-tbo-cen-it-</u><br><u>tools/</u>                                                                                                    |
|---|----------------------------------------------------------------------------------------------------|----------------------------------------------------------------------------------------------------|
| 2 | Could I also use the ballot to find a date for<br>a web conference on a specific topic?                                                                                                    | As explained during the Webinar, the Ad-Hoc CIB allows<br>the TC Secretary to create Ballots with free form questions.                                                                                                    |
| 3 | Is the CEN Working Area also available for Focus Groups?                                                                                                    | Working Area is currently only available for CEN/TC and CEN-CENELEC/TCs.                                                                                                    |
| 4 | Previous presentation said you need to<br>email decisions to dataservice@ but CEN<br>working area is a tool to do it. Which way is<br>obliged? email or de CEN Working area tool<br>or both?                                                                                                    | For decisions that can be submitted via Working Area, it is<br>not necessary to send them by e-mail to Dataservice. The<br>tool does it automatically for you.                                                                                                    |
| 5 | If a WG with secretary support wants to<br>start a NWI or PWI, this needs to be done<br>by the TC secretary?                                                                                                    | Indeed, the creation of a new work item requires a TC decision, therefore only TC secretaries and support have access.                                                                                                    |
| 6 | Where can I find the list of MPA's for<br>CEN/TC groups? the "List of Meeting<br>Coordinators & Meeting Participant<br>Approvers" in the portal only shows MPAs<br>for ISO/TC/SC groups                                                                                                    | See answer below.                                                                                                    |
| 7 | How can I bring someone into GD if the<br>national standardization body does not<br>react to anything? And now my main<br>question here: Why is it only possible to<br>change the meeting location within a range<br>of 30km or switch between online and<br>physical as conditions change (as it happens<br>again and again)? | We will check the answers to these suggestions with the<br>ISO dev team and come back to you. My suggestion for the<br>current difficult times, is to create hybrid (physical +<br>Virtual) meetings and to communicate changes to the<br>attendees.<br><u>Update</u> : According to ISO, the idea behind the distance<br>range (in fact = 50 km.) is to limit inconveniences for<br>people coming from abroad in matter of flight<br>reservations, hotels, etc<br>+ See below answer for On-Line / Physical |

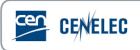

| 8 | Correction: it is not possible to switch<br>between onsite and virtual - that's a<br>problem.                                                                                                   | As a matter of fat, it is possible, as explained in the<br>Knowledgebase : <u>https://helpdesk-docs.iso.org/article/65-</u><br><u>change-meeting-period-and-location</u>                                                                                                    |
|---|----------------------------------------------------------------------------------------------------|----------------------------------------------------------------------------------------------------|
| 9 | I found the CEN MPA list now, but when I'm<br>in a CEN/TC meeting and click to see the<br>"list of MC and MPa's", I'm directed to ISO<br>portal and not CEN portal - that should be<br>fixed :) | Thank you for pointing out this issue.<br>This bug emerged when the CEN and ISO versions of the<br>Meetings application were merged. The bug should be<br>corrected soon by ISO.<br><u>Note:</u> In the meantime, you may find the list at the<br>following address : <u>https://login.cen.eu/portal/exports</u> .<br>Under ' <b>Memberships and contacts</b> ' , open the<br>' <i>Administrators of GD &amp; managers of meetings</i> ' option<br>and you will find the ' <i>List of Meeting Coordinators &amp;<br/>Meeting Participant Approvers</i> ' file. |